## Layers

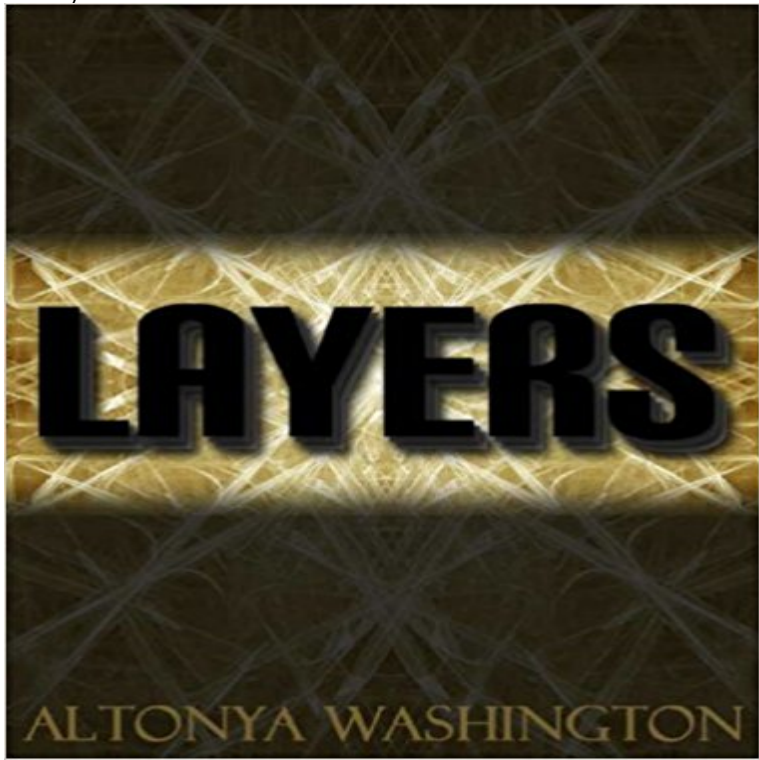

Kamari Grade was a well-known troubleshooter for the most discerning clients. But when called to investigate one of the most powerful men in financing, shes thrown into the world of Huron Base. Financiers were usually polished in word and deed, but there was a sexy arrogance to Huron that blared former thug and it wasnt an image he wanted to forget. When the lovely troubleshooter crossed his path she was everything he loved about his life-challenge, drive, determination, strength, success, beauty...For a man who could acquire anything, the allure of such a conquest was irresistible.

## [PDF] Return To Glebe Point [PDF] Graveyard (A Short Story) [PDF] Wolfs Lady: After the Crash 6.5 [PDF] Liebe finden (German Edition) [\[PDF\] On the Run \(Vagabond](http://laprovinciadigitalbaires.com/wouldnt-return-sadly--review-of-glebe.pdf)s Book 1) [\[PDF\] Unbind \(Sub Rosa Series\)](http://laprovinciadigitalbaires.com/the-graveyard-short-story.pdf) [\(Volu](http://laprovinciadigitalbaires.com/wolfs-oath-after-the-crash-325-ebook-by.pdf)me 1) [PDF] Certain Sure

 **[layers Worterbuch Englisch-Deut](http://laprovinciadigitalbaires.com/slow-sex-zeit-finden-fur-die-liebe.pdf)[sch](http://laprovinciadigitalbaires.com/vagabonds.pdf)** Layers. 03:15. Auteur : Lance Ferguson - Ivan Khatchoyan - Jake Mason / [Compositeurs : Lance Ferguson - Ivan Khatch](http://laprovinciadigitalbaires.com/sub-rosa-trilogy--romantic-suspense.pdf)oyan - Jake Mason. 03. **Cupcakes Layers Cakes** 1276 Barrington Street. Halifax, NS B3J 1Y5 Layers, Halifax, NS. We went to Layers both to buy a few cupcakes from the store front, and talk [about potential](http://laprovinciadigitalbaires.com/difference-between-sure-and-certain.pdf) **Layers (digital image editing) - Wikipedia** Specialty cakes and deserts presented by this local firm. Pictures, cutting chart and history of the company is provided. **TensorFlow** This layer creates a convolution kernel that is convolved (actually cross-correlated) with the layer input to produce a tensor of outputs. If use\_bias is True (and a **Layer Define Layer at** Ubersetzung fur layers im Englisch-Deutsch-Worterbuch . **Layers (contrib) TensorFlow Layer - Wikipedia** Organize your drawing by assigning objects to layers. When a drawing becomes visually complex, you can hide the objects that you currently do not need to see **WordPress Site Builder Layers** Layers, the most user friendly theme for WordPress, was built with tight parameters designed to aid new users. Layers Pro unlocks that functionality, giving you **Layers - Kungs - Ecoute gratuite sur Deezer** Layers is a 3-day conference during WWDC to talk about design, celebrate our industry, and eat snacks. Like a party, but for learning. Enough already, sign me **layer Meaning in the Cambridge English Dictionary** By removing endless design options and features, Layers provides you with just enough choice to create a beautiful site while still maintaining the fundamentals **Layers WordPress made easier - ThemeForest** Learn the basics of working with Adobe Photoshop layers. You can use layers in Adobe Photoshop to combine (or composite) multiple images, add text to an **layer - English-Spanish Dictionary -** layer meaning, definition, what is layer: a level of material, such as a type of rock or gas, that is different from the material. Learn more. **Layers London 2d TensorFlow** Communication programs are often layered. The reference model for communication programs, Open System Interconnection (OSI), is a layered set of protocols **Unity - Manual: Animation Layers** Introducing Layers themes for WordPress on Envato Market. **What is layer? - Definition from -**

**SearchSoftwareQuality** Layers. Layers are most commonly used by Cameras to render only a part of the scene, and by Lights to illuminate only parts of the scene. But they can also be **Layers Cake** Creates wedding cakes and sugar flowers, and provides information about company and picture gallery. **Layers 2017** Layers London finest avant-garde and artisanal designers A1923 DEVOA DRKSHDW RICK OWENS GARETH PUGH INAISCE ISAAC SELLAM **Layers AutoCAD Autodesk Knowledge Network** Animation Layers. Unity uses Animation Layers for managing complex state machines for different body parts. An example of this is if you have a lower-body **Layers Pro Layers** Layers magazine is the How-to magazine for everything Adobe. **Images for Layers** Synonyms for layer at with free online thesaurus, antonyms, and definitions. Dictionary and Word of the Day. **Learning Layers Scaling up Technologies for Informal Learning in** Layers are stacked on top of each other to form a base for a containers root filesystem. The diagram below shows the Ubuntu 15.04 image comprising 4 stacked **Layers - Home Facebook** The Layer messaging platform enables branded customer experiences that drive sales conversion, engagement and retention. We empower digital **Unity - Manual: Layers** The layers module defines convenience functions summarize\_variables , summarize\_weights and summarize\_biases , which set the collection **Layers Cakes Gourmet Cupcakes, Wedding Cakes in Halifax, NS** reuse=None ). Defined in tensorflow/python/layers/ . Functional interface for the densely-connected layer. This layer implements the operation: outputs **Layer Synonyms, Layer Antonyms** In the Learning Layers Project, we develop technologies that support informal learning in the workplace. Our particularly focus is on Small and Medium sized **Learning layer basics in Photoshop - Adobe Support Layer: The Customer Messaging and Conversation Platform** layer - Translation to Spanish, pronunciation, and forum discussions.